- **AS12 Assembler Directives**
- **A Summary of 9S12 instructions**
- **Disassembly of 9S12 op codes**
- **Huang Section 1.8, Chapter 2**
- **MC9S12 V1.5 Core User Guide Version 1.2, Section 12** 
	- o A labels is a name assigned the address of the location counter where ithe label is defined
	- $\circ$  Use of {\tt dc} and {\tt ds} directives
	- o A summary of 9S12 instruction
	- o How to tell which branch instruction to use

# **HC12 Instructions**

**1.** Data Transfer and Manipulation Instructions — instructions which move and manipulate data (HCS12 Core Users Guide, Sections 4.3.1, 4.3.2, and 4.3.3).

• Load and Store—load copy of memory contents into a register; store copy of register contents into memory.

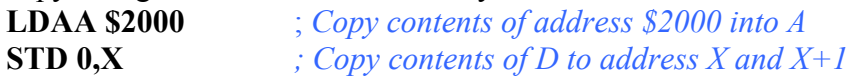

• Transfer — copy contents of one register to another.

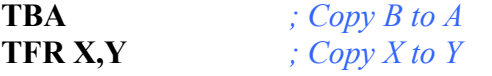

• Exhange — exchange contents of two registers. **XGDX** *; Exchange contents of D and X* **EXG A,B** *; Exchange contents of A and B*

• Move — copy contents of one memory location to another. **MOVB \$2000,\$20A0** *; Copy byte at \$2000 to \$20A0* **MOVW 2,X+,2,Y+** *; Copy two bytes from address held ; in X to address held in Y ; Add 2 to X and Y*

**2.** Arithmetic Instructions — addition, subtraction, multiplication, divison (HCS12 Core Users Guide, Sections 4.3.4, 4.3.6 and 4.3.10).

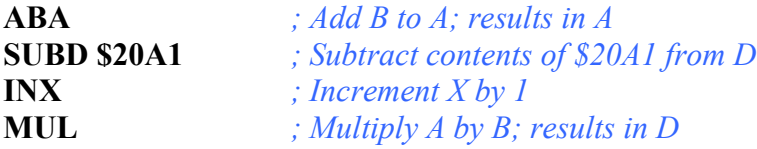

**3.** Logic and Bit Instructions — perform logical operations (HCS12 Core Users Guide, Sections 4.3.8, 4.3.9, 4.3.11 and 4.3.12).

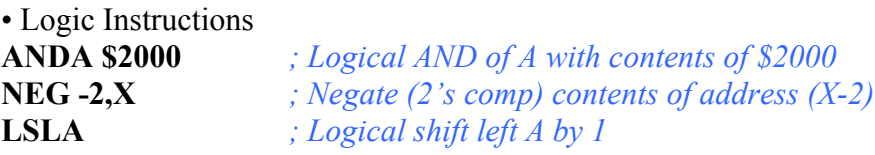

• Bit manipulation and test instructions—work with one bit of a register or memory. **BITA #\$08** *; Check to see if Bit 3 of A is set* **BSET \$0002,#\$18** *; Set bits 3 and 4 of address \$002*

**4.** Data test instructions — test contents of a register or memory (to see if zero, negative, etc.), or compare contents of a register to memory (to see if bigger than, etc.) (HCS12 Core Users Guide, Section 4.3.7).

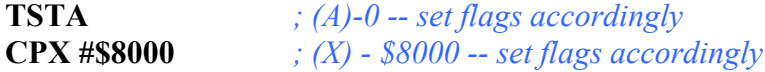

**5.** Jump and Branch Instructions — Change flow of program (e.g., goto, it-then-else, switch-case) (HCS12 Core Users Guide, Sections 4.3.17 and 4.3.18).

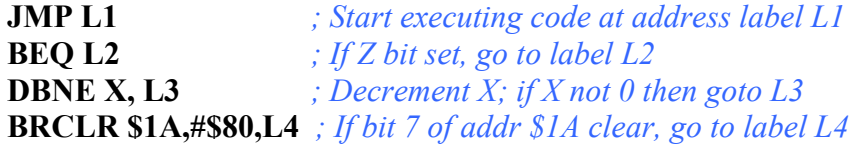

**6.** Function Call and Interrupt Instructions — initiate or terminate a subroutine; initiate or terminate and interrupt call (HCS12 Core Users Guide, Sections 4.3.18, 4.3.19).

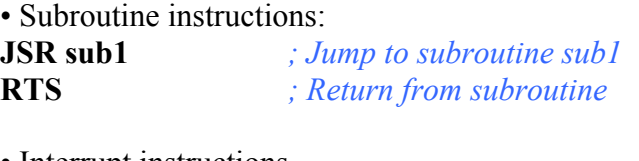

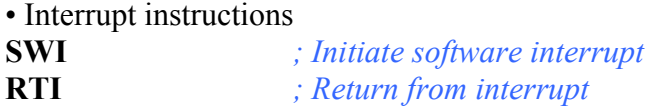

**7.** Load Effective Address Instructions — Put effective address into X, Y or SP (HCS12 Core Users Guide, Section 4.3.22).

**LEAX 5,Y** *; Put address*  $(Y) + 5$  *into X* 

**8.** Condition Code Instructions — change bits in Condition Code Register (HCS12 Core Users Guide, Section 4.3.23).

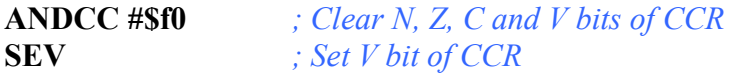

**9.** Stacking Instructions—push data onto and pull data off of stack (HCS12 Core Users Guide, Section 4.3.21).

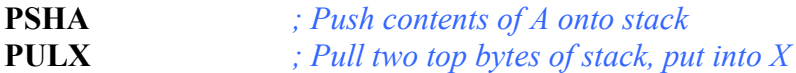

**10.** Stop and Wait Instructions — put HC12 into low power mode (HCS12 Core Users Guide, Section 4.3.24).

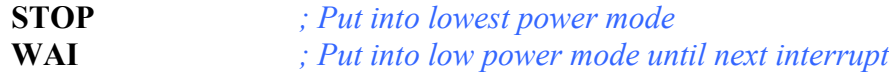

**11.** Instructions we won't discuss or use — BCD arithmetic, fuzzy logic, minimum and maximum, multiply-accumulate, table interpolation (HCS12 Core Users Guide, Sections 4.3.5, 4.3.13, 4.3.14, 4.3.15, 4.3.16).

## **Disassembly of an HC12 Program**

• It is sometimes useful to be able to convert *HC12 op codes* into *mnemonics*.

## **For example, consider the hex code**:

ADDR DATA

--------------------------------------------------------- 1000 C6 05 CE 20 00 E6 01 18 06 04 35 EE 3F

• To determine the instructions, use Table A-2 of the HCS12 Core Users Guide.

– If the first byte of the instruction is anything other than **\$18**, use Sheet 1 of 2. From this table, determine the number of bytes of the instruction and the addressing mode. For example, **\$C6** is a two-byte instruction, the mnemonic is **LDAB**, and it uses the **IMM** addressing mode. Thus, the two bytes **C6 05** is the *op code* for the instruction **LDAB #\$05**.

– If the first byte is **\$18**, use Sheet 2 of 2, and do the same thing. For example, **18 06** is a two byte instruction, the mnemonic is **ABA**, and it uses the **INH** addressing mode, so there is no operand. Thus, the two bytes **18 06** is the op code for the instruction **ABA**.

– Indexed addressing mode is fairly complicated to disassemble. You need to use Table A-3 to determine the operand. For example, the op code **\$E6** indicates **LDAB indexed**, and may use two to four bytes (one to three bytes in addition to the op code). The postbyte **01** indicates that the operand is 1,X, which is **5-bit constant offset**, which takes only one additional byte. All 5-bit constant offset, pre and post increment and decrement, and register offset instructions use one additional byte. All **9-bit constant offset** instructions use two additional bytes, with the second byte holding 8 bits of the 9 bit offset. (**The 9th bit is a direction bit**, which is held in the first postbyte.) All 16-bit constant offset instructions use three postbytes, with the 2nd and 3rd holding the 16-bit unsigned offset.

– Transfer (**TFR**) and exchange (**EXG**) instructions all have the *op code* **\$B7**. Use Table A-5 to determine whether it is **TFR** or an **EXG**, and to determine which registers are being used. If the most significant bit of the postbyte is **0, the instruction is a transfer instruction**.

– Loop instructions (Decrement and Branch, Increment and Branch, and Test and Branch) all have the op code **\$04**. To determine which instruction the *op code* **\$04** implies, and whether the branch is positive (forward) or negative (backward), use Table A-6. For example, in the sequence **04 35 EE**, the 04 indicates a loop instruction. The 35 indicates it is a **DBNE X** instruction (decrement register X and branch if result is not equal to zero), and the direction is backward (negative). The **EE** indicates a branch of -18 bytes.

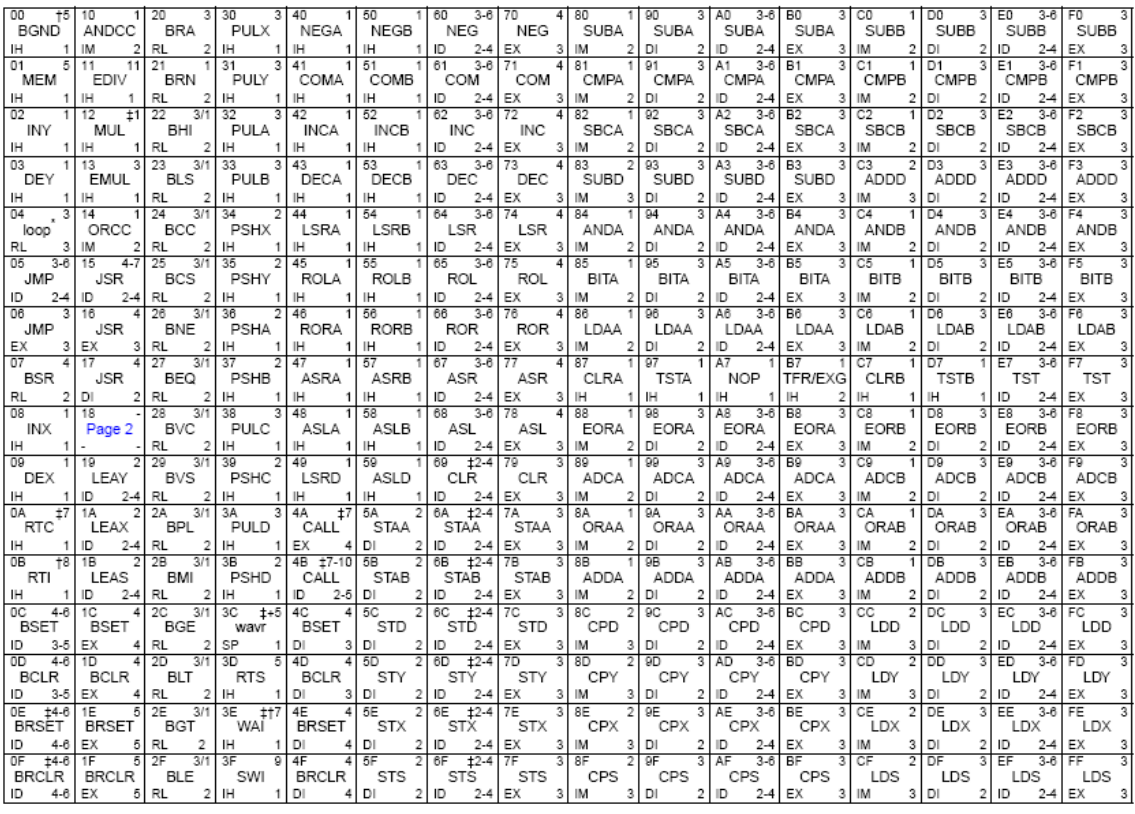

### Table A-2. CPU12 Opcode Map (Sheet 1 of 2)

Key to Table A-2<br>Cpcode<br>Mnemonic<br>Address Mode

Number of HCS12 cycles (# indicates HC12 different)  $\frac{00}{BGND}$  $\overline{5}$ 

Number of bytes IН

#### Table A-2. CPU12 Opcode Map (Sheet 2 of 2)

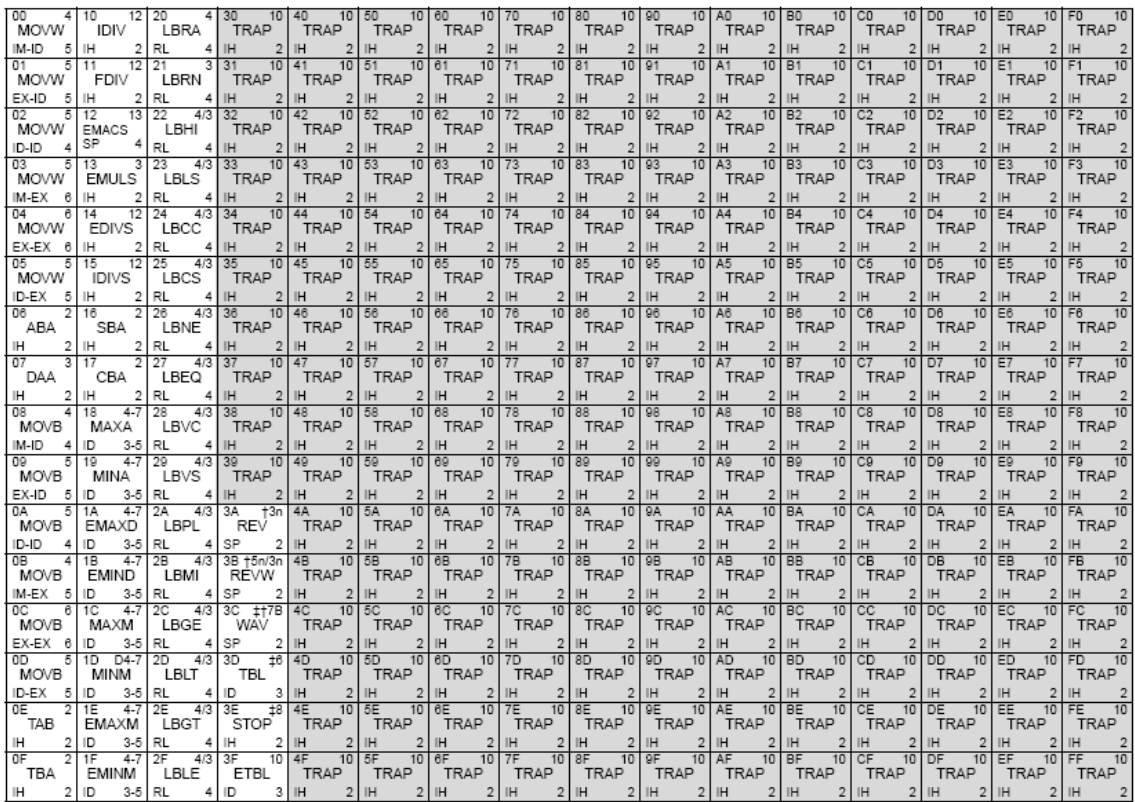

\* The opcode \$04 (on sheet 1 of 2) corresponds to one of the loop primitive instructions DBEQ, DBNE, IBEQ, IBNE, TBEQ, or TBNE.

The fer to instruction summary for once information.<br>The fer to instruction summary for once information.<br>The fer to instruction summary for different HC12 cycle count.<br>Page 2: When the CPU encounters a page 2 opcode (\$18

|                  | 10       | 20              | 30        | 40         | 50       | 60        | 70            | 80        | 90        | A0             | вo             |                   | DO             | EO                | FO                |
|------------------|----------|-----------------|-----------|------------|----------|-----------|---------------|-----------|-----------|----------------|----------------|-------------------|----------------|-------------------|-------------------|
| 0.X              | $-16.X$  | $1. + X$        | $1.X+$    | 0. Y       | $-16.Y$  | $1. + Y$  | $1.1+$        | 0.SP      | $-16.$ SP | $1, +SP$       | $1.SP+$        | 0.PC              | $-16$ .PC      | n,X               | n.SP              |
| l5b const        | 5b const | pre-inc         | post-inc  | 5b const   | 5b const | pre-inc   | post-inc      | 5b const  | 5b const  | pre-inc        | post-inc       | 5b const          | 5b const       | 9b const          | 9b const          |
| In <sub>1</sub>  |          | 21              |           | 41         | 51       | 61        |               | 81        |           | A1             | <b>B1</b>      | C1                | D <sub>1</sub> | E1                | F <sub>1</sub>    |
| 1.8              | $-15.X$  | $2. + X$        | $2.X+$    | 1.Y        | $-15.Y$  | $2. + Y$  | $2.Y+$        | 1.SP      | $-15.$ SP | $2.+SP$        | $2.$ SP $+$    | 1.PC              | $-15$ .PC      | -п.Х              | $-n.SP$           |
| 5b const         | 5b const | pre-inc         | post-inc  | 5b const   | 5b const | pre-inc   | post-inc      | 5b const  | 5b const  | pre-inc        | post-inc       | 5b const          | 5b const       | 9b const          | 9b const          |
| 02               | 12       | 22              | 32        | 42         | 52       | 62        | 72            | 82        | 92        | A2             | R <sub>2</sub> | C2                | D <sub>2</sub> | E <sub>2</sub>    | F2                |
| 2X               | $-14.X$  | $3. + X$        | $3.X+$    | 2.Y        | $-14.Y$  | $3. + Y$  | $3.1+$        | 2.SP      | $-14.SP$  | $3. + SP$      | $3.$ SP $+$    | 2.PC              | $-14$ .PC      | n.X               | n.SP              |
| 5b const         | 5b const | pre-inc         | post-inc  | 5b const   | 5b const | pre-inc   | post-inc      | 5b const  | 5b const  | pre-inc        | post-inc       | 5b const          | 5b const       | 16b const         | 16b const         |
| 03               | 13       | 23              | 33        | 43         | 53       | 63        | 73            | 83        | 93        | A3             | B <sub>3</sub> | C <sub>3</sub>    | D <sub>3</sub> | E3                | F3                |
| 3.X              | $-13.X$  | $4. + X$        | $4.X+$    | 3. Y       | $-13.Y$  | $4. + Y$  | $4.1+$        | 3.SP      | $-13.SP$  | $4, +SP$       | $4.SP+$        | 3.PC              | $-13$ .PC      | [n, X]            | [n, SP]           |
| 5b const         | 5b const | pre-inc         | post-inc  | 5b const   | 5b const | pre-inc   | post-inc      | 5b const  | 5b const  | pre-inc        | post-inc       | 5b const          | 5b const       | 16b indr          | 16b indr          |
| 04               | 14       | 24              | 34        | 44         | 54       | 64        | 74            | 84        | 94        | A4             | <b>B4</b>      | C <sub>4</sub>    | D <sub>4</sub> | E4                | F <sub>4</sub>    |
| 4 X              | $-12.X$  | $5. + X$        | $5X+$     | 4.Y        | $-12.Y$  | 5.4Y      | $5.Y+$        | 4.SP      | $-12.SP$  | $5.+SP$        | $5.SP+$        | 4.PC              | $-12$ .PC      | A X               | A.SP              |
| 5b const         | 5b const | pre-inc         | post-inc  | 5b const   | 5b const | pre-inc   | post-inc      | 5b const  | 5b const  | pre-inc        | post-inc       | 5b const          | 5b const       | A offset          | A offset          |
| T05              | 15       | 25              | 35        | 45         | 55       | 65        | 75            | 85        | 95        | A5             | B5             |                   | D5             |                   | F5                |
| 5.X              | $-11.X$  | 6.4X            | $6.X+$    | 5.Y        | $-11.Y$  | 6.4Y      | $6.Y+$        | 5.SP      | $-11.SP$  | $6.+SP$        | $6.SP+$        | 5.PC              | $-11$ .PC      | E5<br>B X         | <b>B.SP</b>       |
| 5b const         | 5b const |                 |           | 5b const   | 5b const |           |               | 5b const  | 5b const  |                |                | 5b const          | 5b const       | B offset          | <b>B</b> offset   |
|                  |          | pre-inc         | post-inc  |            |          | pre-inc   | post-inc      |           |           | pre-inc        | post-inc       |                   |                |                   |                   |
| 06               | 16       | 26              | 36        | 46         | 56       | 66        | 76            | 86        | 96        | A <sub>6</sub> | B <sub>6</sub> | C <sub>6</sub>    | D <sub>6</sub> | E6                | F <sub>6</sub>    |
| 6.X              | $-10.X$  | $7. + X$        | $7.X+$    | 6.Y        | $-10.Y$  | 7.+Y      | $7.11 +$      | 6.SP      | $-10.$ SP | $7.+SP$        | $7.SP+$        | 6.PC              | $-10$ .PC      | D.X               | D.SP              |
| 5b const         | 5b const | pre-inc         | post-inc  | 5b const   | 5b const | pre-inc   | post-inc      | 5b const  | 5b const  | pre-inc        | post-inc       | 5b const          | 5b const       | D offset          | D offset          |
| m7               | 17       |                 |           | 47         | 57       | 67        | 77            | 87        | 197       | A7             | 87             | Сī                | D7             | E7                | F7                |
| 7.X              | $-9.X$   | $8. + X$        | $8.X+$    | 7.Y        | $-9.Y$   | $8. + Y$  | $8.Y+$        | 7.SP      | $-9.$ SP  | $8. + SP$      | $8.$ SP $+$    | 7.PC              | $-9.FC$        | [D,X]             | [D.SP]            |
| 5b const         | 5b const | pre-inc         | post-inc  | 5b const   | 5b const | pre-inc   | post-inc      | 5b const  | 5b const  | pre-inc        | post-inc       | 5b const          | 5b const       | D indirect        | D indirect        |
| los              | 18       | 28              | 38        | 48         | 58       | 68        | 78            | 88        | 98        | Α8             | B <sub>8</sub> | CВ                | D8             | E8                | F <sub>8</sub>    |
| 8. X             | $-8.X$   | $8 - X$         | $8.X -$   |            |          |           |               |           |           |                |                |                   |                |                   |                   |
|                  |          |                 |           | 8.Y        | -8.Y     | $8 - Y$   | $8.Y -$       | 8.SP      | $-8.$ SP  | $8 - SP$       | 8.SP-          | 8.PC              | $-8.PC$        | n.Y               | n,PC              |
| 5b const         | 5b const | pre-dec         | post-dec  | 5b const   | 5b const | pre-dec   | post-dec      | 5b const  | 5b const  | pre-dec        | post-dec       | 5b const          | 5b const       | 9b const          | 9b const          |
| 109              | 19       | $\overline{29}$ | 39        | 49         | 59       | 69        | 79            | 89        | 99        | A9             | B9             | СQ                | D <sub>9</sub> | EΩ                | F9                |
| 9.X              | $-7.X$   | $7 - X$         | $7X -$    | 9.Y        | $-7.Y$   | $7 - Y$   | $7.Y-$        | 9.SP      | $-7.SP$   | $7.-SP$        | 7.SP-          | 9.PC              | -7.PC          | -n.Y              | $-n.PC$           |
| 5b const         | 5b const | pre-dec         | post-dec  | 5b const   | 5b const | pre-dec   | post-dec      | 5b const  | 5b const  | pre-dec        | post-dec       | 5b const          | 5b const       | 9b const          | 9b const          |
| I <sub>0</sub> A | 1A       | 2A              | 3A        |            | 5A       | <b>RA</b> |               | <b>RA</b> | 9A        |                | <b>BA</b>      | CA                | DA.            | EA                | FA.               |
| 10.X             | $-6.X$   | $6 - X$         | $6X -$    | 4A<br>10.Y | $-6.Y$   | $6 - Y$   | 7A<br>$6.Y -$ | 10.SP     | $-6.SP$   | AA<br>$6,-SP$  | $6.SP-$        | 10.PC             | $-6$ .PC       | n.Y               | n.PC              |
| 5b const         | 5b const | pre-dec         | post-dec  | 5b const   | 5b const | pre-dec   | post-dec      | 5b const  | 5b const  | pre-dec        | post-dec       | 5b const          | 5b const       | 16b const         | 16b const         |
| l0B              | 1B       | 2B              | 3B        | 4B         | 5B       | 6B        | 7В            | 8B        | 9B        | AB             | <b>BB</b>      | CВ                | DB             | EB                | FB                |
|                  |          |                 |           |            |          | $5 - Y$   |               |           |           |                |                |                   |                |                   |                   |
| 11.X             | $-5.X$   | $5 - X$         | $5X -$    | 11.Y       | $-5.Y$   |           | $5.Y -$       | 11.SP     | $-5.SP$   | $5 - SP$       | $5.SP-$        | 11.PC<br>5b const | $-5$ .PC       | In.YI<br>16b indr | n.PC1<br>16b indr |
| 5b const         | 5b const | pre-dec         | post-dec  | 5b const   | 5b const | pre-dec   | post-dec      | 5b const  | 5b const  | pre-dec        | post-dec       |                   | 5b const       |                   |                   |
| toc              | 1C       | 20              | 30        | 4C         | 50       | 6C        | 70            | 8C        | 90        | АC             | вc             | cс                | DС             | ЕC                | FC                |
| 12.X             | $-4.8$   | $4 - X$         | $4 -$     | 12.Y       | –4. Y    | $4 - Y$   | $4.Y -$       | 12.SP     | $-4.SP$   | $4.-SP$        | $4.SP-$        | 12.PC             | -4.PC          | A.Y               | A.PC              |
| 5b const         | 5b const | pre-dec         | post-dec  | 5b const   | 5b const | pre-dec   | post-dec      | 5b const  | 5b const  | pre-dec        | post-dec       | 5b const          | 5b const       | A offset          | A offset          |
| <b>OD</b>        | 1D       | 2D              | 3D        | 4D         | 5D       | 6D        | 7D            | 8D        | 9D        | AD             | <b>BD</b>      | CD                | DD             | ED                | FD                |
| 13.X             | $-3.X$   | $3 - X$         | $3X-$     | 13. Y      | $-3.Y$   | $3 - Y$   | $3.Y -$       | 13.SP     | $-3.$ SP  | $3 - SP$       | $3.SP-$        | 13.PC             | $-3.PC$        | B.Y               | B.PC              |
| 5b const         | 5b const | pre-dec         | post-dec  | 5b const   | 5b const | pre-dec   | post-dec      | 5b const  | 5b const  | pre-dec        | post-dec       | 5b const          | 5b const       | <b>B</b> offset   | B offset          |
| ĪОE              | 1E       | 2E              | 3E        | 4E         | 5E       | 6E        | 7E            | 8E        | 9E        | AE             | <b>BE</b>      | CE                | DE             | EE                | FE                |
| 14.X             | $-2.X$   | $2 - X$         | $2X-$     | 14.Y       | $-2.Y$   | $2 - Y$   | $2.Y -$       | 14,SP     | $-2.5P$   | $2 - SP$       | $2.SP-$        | 14.PC             | $-2.PC$        | D.Y               | D.PC              |
| 5b const         | 5b const | pre-dec         | post-dec  | 5b const   | 5b const | pre-dec   | post-dec      | 5b const  | 5b const  | pre-dec        | post-dec       | 5b const          | 5b const       | D offset          | D offset          |
| ۱nF              | 1F       | 2E              | 3F        | 4F         | 5F       | 6F        | 7F            | 8F        | 9F        | AF             | BF             | CF                | DF             | EF                | FF                |
| 15.X             | $-1.X$   | $1 - X$         | $1 - X -$ | 15.Y       | $-1.Y$   | $1 - Y$   | $1.Y -$       | 15.SP     | $-1.$ SP  | $1 - SP$       | $1.SP-$        | 15.PC             | $-1.PC$        | ID.YI             | [D.PC]            |
| 5b const         | 5b const | pre-dec         | post-dec  | 5b const   | 5b const | pre-dec   | post-dec      | 5b const  | 5b const  | pre-dec        | post-dec       | 5b const          | 5b const       | D indirect        | D indirect        |

Table A-3. Indexed Addressing Mode Postbyte Encoding (xb)

 $\frac{3 \text{hs} \times \text{cm}}{\text{Key to Table A-3}}$  postbyte (hex).

 $k_{B0}$ <br>#,REG source code syntax

type offset used

type,

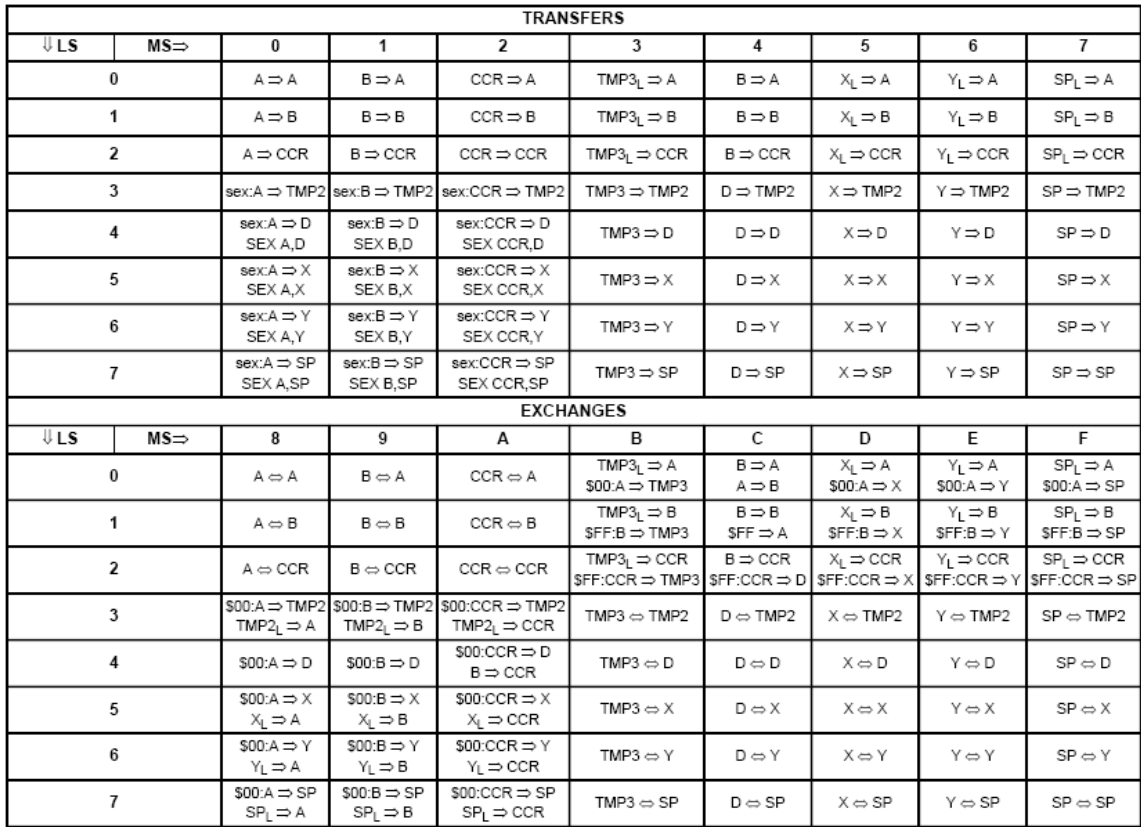

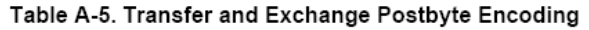

TMP2 and TMP3 registers are for factory use only.

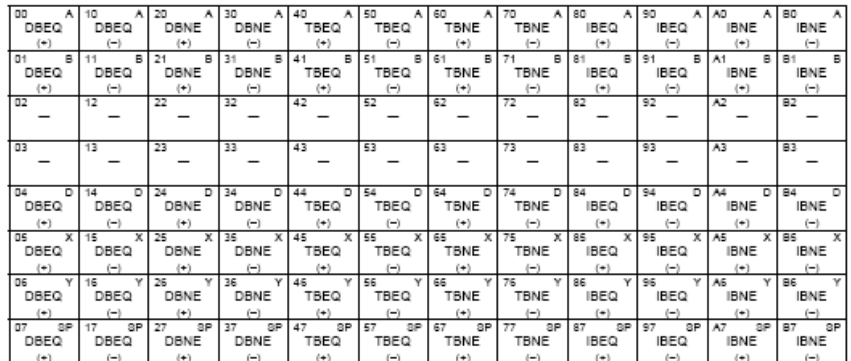

#### Table A-6. Loop Primitive Postbyte Encoding (lb)

Key to Table A-6

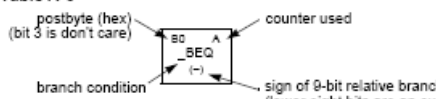

, sign of 0-bit relative branch offset<br>(lower eight bits are an extension byte<br>following postbyte)

• Use up all the bytes for one instruction, then go on to the next instruction.

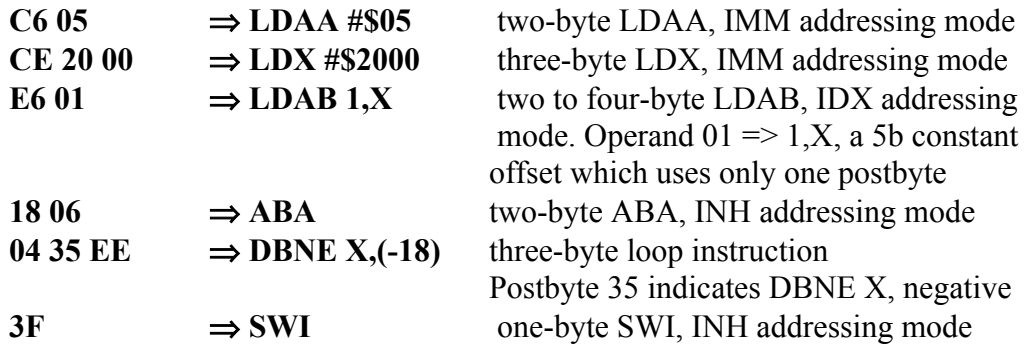